# Получение информации о запрете самозаписи в карте.

Метод возвращает список карт пациента, лпу в которой находится карта и флаг о запрете самозаписи.

## Запрос

#### Адрес запроса

GET: {{url}}/lpu/blacklabel

#### Заголовки запроса

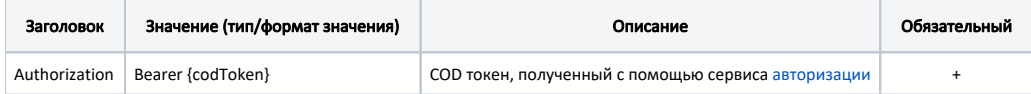

## Ответ сервера

В случае успешного выполнения сервер вернет массив объектов LpuMkabWithBL в формате JSON.

Каждый объект LpuMkabWithBL содержит следующие поля:

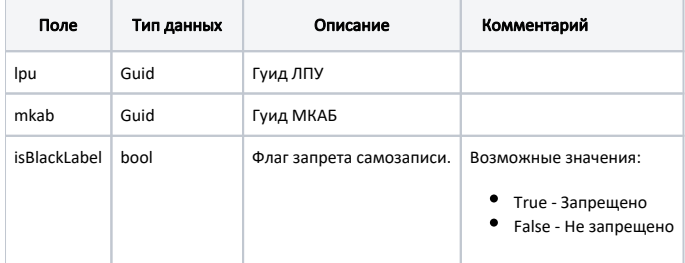

Пример ответа в формате json.

```
Пример ответа в формате json
\mathfrak l {
         "lpu": "12ab9992-9875-4fb6-a9c0-8504170c1429",
         "mkab": "852a5caf-6750-4089-8ad2-721948170b7b",
         "isBlackLabel": false
     },
     {
         "lpu": "5673495e-25f6-42c0-9aa5-8cfc2aac2f1f",
          "mkab": "78e843b1-7356-411a-8584-eafd0a3438e3",
         "isBlackLabel": true
     }
\, \, \,
```